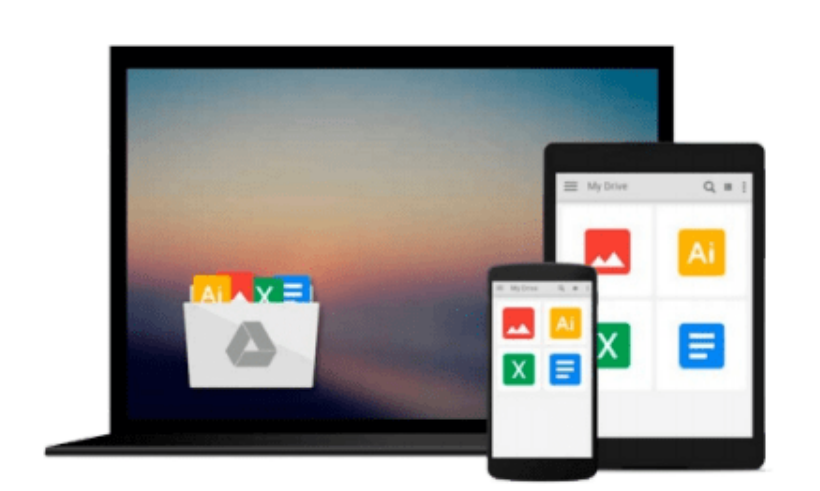

 $\sim$ 

# **An Introduction to Data Analysis Using Minitab for Windows (3rd Edition)**

*Kathleen McLaughlin, Dorothy Wakefield*

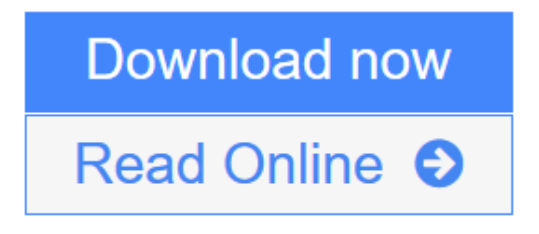

[Click here](http://youkof.club/go/read.php?id=0131497839) if your download doesn"t start automatically

## **An Introduction to Data Analysis Using Minitab for Windows (3rd Edition)**

Kathleen McLaughlin, Dorothy Wakefield

#### **An Introduction to Data Analysis Using Minitab for Windows (3rd Edition)** Kathleen McLaughlin, Dorothy Wakefield

The MINITAB lab manual is designed to be used with any Elementary Statistics textbook. The lessons are self-explanatory and explore topics that are covered in all elementary texts. The purpose in writing this manual is to provide some simple examples of basic statistical techniques so that students can see that statistics is more than just a long list of mind-boggling formulas. Since MINITAB does all the computation, students can concentrate on selecting the appropriate statistical method and can focus on understanding and interpreting the results.

Each chapter has an instructional section which summarizes a basic statistical concept. This is followed by a computer assignment in which students can practice the techniques that they have learned in the chapter.

All instructions and diagrams in the manual were developed using MINITAB Release 14. Users of the Student Version of MINITAB may find some slight differences in the procedures. All the data sets used in the lessons are saved on the included data CD as MINITAB Worksheets (\*.MTW).

#### Minitab Software/CD **not included with manual.**

**the [Download](http://youkof.club/go/read.php?id=0131497839)** [An Introduction to Data Analysis Using Minitab for Win ...pdf](http://youkof.club/go/read.php?id=0131497839)

**[Read Online](http://youkof.club/go/read.php?id=0131497839)** [An Introduction to Data Analysis Using Minitab for W ...pdf](http://youkof.club/go/read.php?id=0131497839)

**Download and Read Free Online An Introduction to Data Analysis Using Minitab for Windows (3rd Edition) Kathleen McLaughlin, Dorothy Wakefield**

#### **Download and Read Free Online An Introduction to Data Analysis Using Minitab for Windows (3rd Edition) Kathleen McLaughlin, Dorothy Wakefield**

#### **From reader reviews:**

#### **Ian Coghlan:**

The book An Introduction to Data Analysis Using Minitab for Windows (3rd Edition) gives you the sense of being enjoy for your spare time. You can utilize to make your capable a lot more increase. Book can being your best friend when you getting anxiety or having big problem using your subject. If you can make reading a book An Introduction to Data Analysis Using Minitab for Windows (3rd Edition) to be your habit, you can get considerably more advantages, like add your own capable, increase your knowledge about a few or all subjects. You may know everything if you like open up and read a guide An Introduction to Data Analysis Using Minitab for Windows (3rd Edition). Kinds of book are a lot of. It means that, science e-book or encyclopedia or other people. So , how do you think about this guide?

#### **Steven Peterson:**

Now a day people who Living in the era where everything reachable by match the internet and the resources inside can be true or not demand people to be aware of each facts they get. How a lot more to be smart in obtaining any information nowadays? Of course the answer then is reading a book. Reading through a book can help persons out of this uncertainty Information particularly this An Introduction to Data Analysis Using Minitab for Windows (3rd Edition) book since this book offers you rich info and knowledge. Of course the information in this book hundred % guarantees there is no doubt in it you may already know.

#### **Sandra Romero:**

This An Introduction to Data Analysis Using Minitab for Windows (3rd Edition) usually are reliable for you who want to be considered a successful person, why. The explanation of this An Introduction to Data Analysis Using Minitab for Windows (3rd Edition) can be one of several great books you must have is actually giving you more than just simple examining food but feed an individual with information that might be will shock your prior knowledge. This book is definitely handy, you can bring it almost everywhere and whenever your conditions both in e-book and printed people. Beside that this An Introduction to Data Analysis Using Minitab for Windows (3rd Edition) giving you an enormous of experience for instance rich vocabulary, giving you tryout of critical thinking that we all know it useful in your day activity. So , let's have it appreciate reading.

#### **Dorothy Betancourt:**

As we know that book is significant thing to add our knowledge for everything. By a book we can know everything we want. A book is a pair of written, printed, illustrated or blank sheet. Every year was exactly added. This e-book An Introduction to Data Analysis Using Minitab for Windows (3rd Edition) was filled regarding science. Spend your free time to add your knowledge about your science competence. Some people has diverse feel when they reading a book. If you know how big selling point of a book, you can sense enjoy to read a publication. In the modern era like today, many ways to get book that you simply

wanted.

## **Download and Read Online An Introduction to Data Analysis Using Minitab for Windows (3rd Edition) Kathleen McLaughlin, Dorothy Wakefield #2G6NTV8K7ZX**

## **Read An Introduction to Data Analysis Using Minitab for Windows (3rd Edition) by Kathleen McLaughlin, Dorothy Wakefield for online ebook**

An Introduction to Data Analysis Using Minitab for Windows (3rd Edition) by Kathleen McLaughlin, Dorothy Wakefield Free PDF d0wnl0ad, audio books, books to read, good books to read, cheap books, good books, online books, books online, book reviews epub, read books online, books to read online, online library, greatbooks to read, PDF best books to read, top books to read An Introduction to Data Analysis Using Minitab for Windows (3rd Edition) by Kathleen McLaughlin, Dorothy Wakefield books to read online.

### **Online An Introduction to Data Analysis Using Minitab for Windows (3rd Edition) by Kathleen McLaughlin, Dorothy Wakefield ebook PDF download**

**An Introduction to Data Analysis Using Minitab for Windows (3rd Edition) by Kathleen McLaughlin, Dorothy Wakefield Doc**

**An Introduction to Data Analysis Using Minitab for Windows (3rd Edition) by Kathleen McLaughlin, Dorothy Wakefield Mobipocket**

**An Introduction to Data Analysis Using Minitab for Windows (3rd Edition) by Kathleen McLaughlin, Dorothy Wakefield EPub**